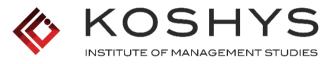

#### NAAC Accredited & ISO 9001 2015 Certified

- 6.2.2 Implementation of e-governance in areas of operation
- 1. Administration
- 2. Finance and Accounts
- 3. Student Admission and Support
- 4. Examination

Response:

All the above

# **IMPLEMENTATION OF E-GOVERNANCE IN ADMINISTRATION** 1. ADMINISTRATION

#### SCREENSHOTS OF ADMINISTRATION ERP DASHBOARD

| KOSHYS K               | Koshys Group of Institutions |   |                         |    |                             |          |                                                                                                    |
|------------------------|------------------------------|---|-------------------------|----|-----------------------------|----------|----------------------------------------------------------------------------------------------------|
| Dashboard              |                              |   |                         |    |                             |          |                                                                                                    |
| Manage Attendance      | Student Related              |   |                         |    |                             |          |                                                                                                    |
| Normal Attendance      | Manage<br>Academics          | Ø | Manage<br>Student Leave | ٨  | Manage<br>Academic Calendar | Ċ        |                                                                                                    |
| 📩 Calendar             | Staff Related                |   |                         |    |                             |          |                                                                                                    |
| 🕼 Manage Academics     |                              |   | _                       | 15 |                             | _        |                                                                                                    |
| 🏈 Manage Student Leave | Manage<br>ESS                |   | Manage<br>Leave         |    | Manage Staff<br>HOD View    | <b>6</b> |                                                                                                    |
| My Profile             | Accounts Related             |   |                         |    |                             |          |                                                                                                    |
|                        | Manage<br>Budget             | Ē |                         |    |                             |          |                                                                                                    |
|                        | Productivity                 |   |                         |    |                             |          |                                                                                                    |
|                        | Manage<br>GATE               | Ċ | Manage<br>Notification  | C  |                             |          | DIRECTOR<br>KOSHYS INTI, IVE OF MANGEMENT STUDIES<br># 31/1, Kadusonnappanahalli,<br>Kannur Po, Hennur-Bagalur Road,<br>Bangalor-562 149 |

ion

#### SCREENSHOTS OF STUDENTS ATTENDANCE

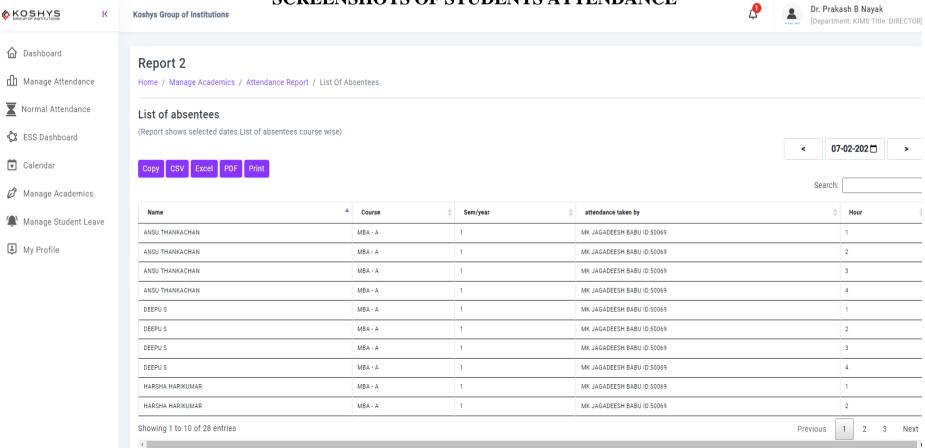

etarbon DIRECTOR KOSHYS INSTITUTE OF MANGEMENT STUDIES # 31/1, Kadusonnappanahalli, Kannur Po, Hennur-Bagalur Road, Bangalor-562 149

#### SCREENSHOTS OF EMPLOYEES SELF SERVICE

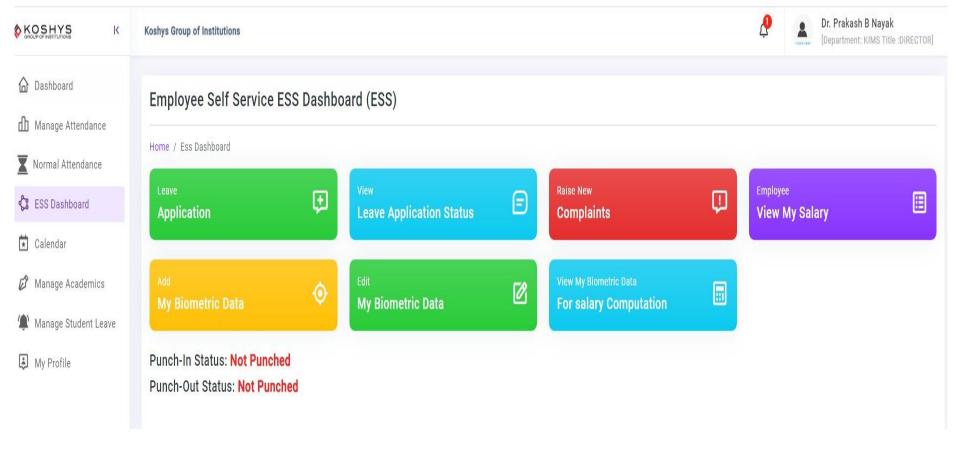

alariver. DIRECTOR KOSHYS INSTITUTE OF MANGEMENT STUDIES # 31/1, Kadusonnappanahalli, Kannur Po, Hennur-Bagalur Road, Bangalor-562 149

#### SCREENSHOTS OF TEACHING STAFF LEAVE APPLICATION

|                                                              | Koshys Grou   | up of Institutions                                                                                                    |                  |                      |                |                    |              | ٩                               | Dr. Prakash B N<br>[Department: KIMS |                  |  |  |  |  |  |
|--------------------------------------------------------------|---------------|----------------------------------------------------------------------------------------------------|------------------|----------------------|----------------|--------------------|--------------|---------------------------------|--------------------------------------|------------------|--|--|--|--|--|
| Dashboard                                                    | Approve       | e leave (List of Leave Application of m                                                                                                    | y subordinate    | es)                  |                |                    |              |                                 |                                      |                  |  |  |  |  |  |
| <ul> <li>Normal Attendance</li> <li>ESS Dashboard</li> </ul> | List of all l | Home / Hr Home / Approve leave List of all leave applications which requires approval from 2023-02-01 to 2023-02-10 Excel PDF Print Search: |                  |                      |                |                    |              |                                 |                                      |                  |  |  |  |  |  |
| ★ Calendar                                                   | Actions       | Staff Name                                                                                                    | Leave Start Date | Leave Start Date Hrs | Leave End Date | Leave End Date Hrs | Leave Type   | Leave Reason                    | Search:<br>Balance CL after approval | Balance EL after |  |  |  |  |  |
| 🛱 Manage Academics                                           | := <b>•</b>   | Muniraja.hm (Dept:Language Title:HOD)                                                                                                    | 2023-02-01       | 4                    | 2023-02-01     | 0                  | On Duty      | BNU NEP Kannada paper valuation | 9.0                                  | 28.0             |  |  |  |  |  |
| Manage Student Leave                                         | :≡ *          | Bhavana K (Dept:BCA Title:BCA - ASST.PROFESSOR)                                                                                             | 2023-02-01       | 8                    | 2023-02-01     | 0                  | Casual Leave | Personal                        | 6.0                                  | 6.0              |  |  |  |  |  |
| My Profile                                                   | :≡ ▼          | Linnu Jose (Dept:Language Title:ASST.PROFESSOR (UG))                                                                                        | 2023-02-02       | 8                    | 2023-02-02     | 0                  | On Duty      | BNU valuation                   | 8.0                                  | 12.0             |  |  |  |  |  |
|                                                              | :≡ ▼          | Linnu Jose (Dept:Language Title:ASST.PROFESSOR (UG))                                                                                        | 2023-02-03       | 8                    | 2023-02-03     | 0                  | On Duty      | BNU valuation                   | 8.0                                  | 12.0             |  |  |  |  |  |
|                                                              | :≡ *          | Muniraja.hm (Dept:Language Title:HOD)                                                                                                    | 2023-02-03       | 4                    | 2023-02-03     | 0                  | On Duty      | BNU NEP Kannada paper valuation | 9.0                                  | 28.0             |  |  |  |  |  |
|                                                              | :≡ *          | Bhavana K (Dept:BCA Title:BCA - ASST.PROFESSOR)                                                                                             | 2023-02-03       | 8                    | 2023-02-03     | 0                  | Casual Leave | Personal                        | 6.0                                  | 6.0              |  |  |  |  |  |
|                                                              | := <b>*</b>   | Anshu Raman (Dept:BCA Title:BCA - ASST.PROFESSOR)                                                                                           | 2023-02-06       | 8                    | 2023-02-20     | 8                  | Earned Leave | Family health issue.            | 8.0                                  | 0.0              |  |  |  |  |  |
|                                                              | :≡ ▼          | Muniraja.hm (Dept:Language Title:HOD)                                                                                                    | 2023-02-06       | 4                    | 2023-02-06     | 0                  | On Duty      | BNU NEP Kannada paper valuation | 9.0                                  | 28.0             |  |  |  |  |  |
|                                                              | :≡ ▼          | Muniraja.hm (Dept:Language Title:HOD)                                                                                                    | 2023-02-07       | 4                    | 2023-02-07     | 0                  | On Duty      | BNU NEP Kannada paper valuation | 9.0                                  | 28.0             |  |  |  |  |  |
|                                                              | = *           | Muniraja.hm (Dept:Language Title:HOD)                                                                                                    | 2023-02-08       | 4                    | 2023-02-08     | 0                  | On Duty      | BNU NEP Kannada paper valuation | 9.0                                  | 28.0             |  |  |  |  |  |
|                                                              | = •           | Amala Sen (Dept:BBA Title:BBA-Aviation HOD)                                                                                                 | 2023-02-08       | 8                    | 2023-02-09     | 4                  | Casual Leave | Gone to native                  | 6.5                                  | 20.0             |  |  |  |  |  |
|                                                              |               | Satya Kumar Singha (Dept:BCA Title:BCA - ASST.PROFESSOR)                                                                                    | 2023-02-09       | 8                    | 2023-02-09     | Ō                  | Casual Leave | Medical reason                  | 7.0                                  | 18.0             |  |  |  |  |  |
|                                                              |               | Muniraja.hm (Dept:Language Title:HOD)                                                                                                    | 2023-02-09       | 4                    | 2023-02-09     | 0                  | On Duty      | BNU NEP Kannada paper valuation | 9.0                                  | 28.0             |  |  |  |  |  |

#### SCREENSHOTS OF ACADEMIC MANAGEMENT

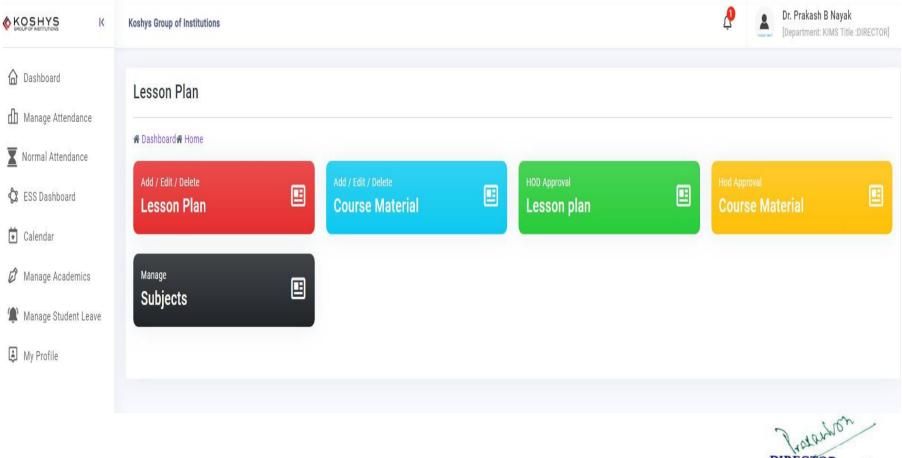

## **IMPLEMENTATION OF E-GOVERNANCE IN FINANCE & ACCOUNTS**

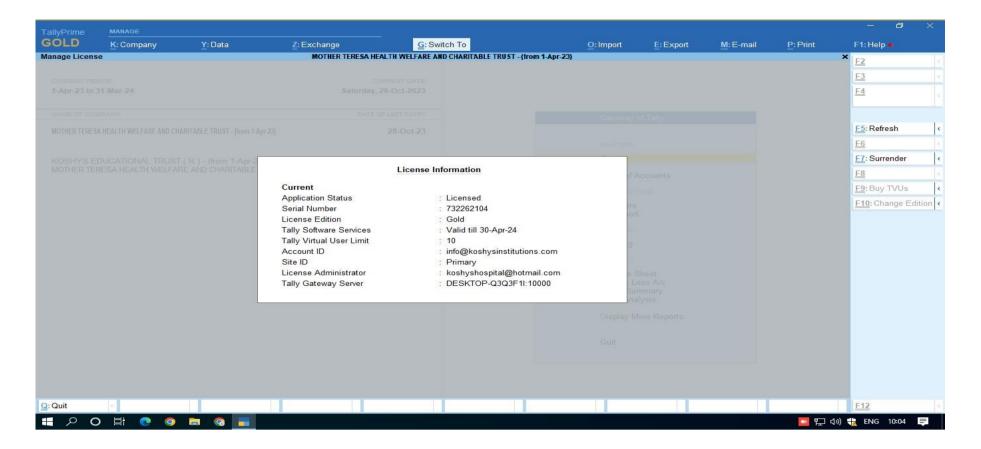

# IMPLEMENTATION OF E-GOVERNANCE IN STUDENT ADMISSION & SUPPORT

### 3. STUDENT ADMISSION AND SUPPORT

| 🕿 contact-uucms.helpdesk@gmail.com                                |                                                                                      | A A + ಕನ್ನಡ                                                                                                    |
|-------------------------------------------------------------------|--------------------------------------------------------------------------------------|----------------------------------------------------------------------------------------------------|
| <b>UUCMS</b><br>ಉನ್ನತ ಶಿಕ್ಷಣ ಇಲಾಖೆ                                | Government of Kamataka                                                               | SRI BASAVARAJ BOMMAI<br>Hon'ble Chief Minister<br>Government of Karnataka                                        |
|                                                                   |                                                                                      | 4 Back To Hon                                                                                                    |
|                                                                   |                                                                                      | and the second second second second second second second second second second second second second second second |
|                                                                   | State Admin University College/PG Center Stu                                         | Ident KSOU Reg Centre                                                                                            |
|                                                                   | Regular Student     KSOU Student Username                                            |                                                                                                    |
|                                                                   | Enter Username                                                                       |                                                                                                    |
| 1 A/1 9 A1                                                        | Password                                                                             |                                                                                                    |
|                                                                   | Enter Password                                                                       |                                                                                                    |
|                                                                   | Forgot User Name? Click Here                                                         | Forgot Password? Click Here                                                                                      |
|                                                                   | Enter Captcha                                                                        |                                                                                                    |
|                                                                   | 91161 C                                                                              | Enter Captcha                                                                                                    |
|                                                                   | Log In                                                                               |                                                                                                    |
|                                                                   | New Candidate Registration?                                                          |                                                                                                    |
|                                                                   | Download Students Manual                                                             |                                                                                                    |
|                                                                   |                                                                                      |                                                                                                    |
| Disclaimer:Please note this page also provides links to websites/ | eb pages of Govt. Ministries/Departments/Organisations.The content of these websites | are owned by the respective organisations and they may be contacted for any further information or suggestion    |

Designed & Developed by Centre for Smart Governance (V\_ADM\_4.10\_A1.7\_E\_0.3)

#### SCREENSHOTS OF STUDENTS ADMISSION APPLICATION

| ತ විಕ್ಷಣ ಇಲಾಖೆ<br>Administration → Admissions → Academi                                                     |                                                                                                    | ent of Karnataka                                                                                                    | Inclusion of Higher Education,<br>IT, ET, Science and Technology<br>and Skill Development |
|----------------------------------------------------------------------------------------------------|----------------------------------------------------------------------------------------------------|----------------------------------------------------------------------------------------------------|-------------------------------------------------------------------------------------------|
|                                                                                                    |                                                                                                    | College Admin, Koshys Institute                                                                                                    | of Management Studies, Kadusonnappanahalli, B                                             |
|                                                                                                    |                                                                                                    | Preview Application                                                                                                    |                                                                                           |
| jistration Number                                                                                           |                                                                                                    |                                                                                                    |                                                                                           |
| Registration Number : U19BU22A0020                                                                          | Academic Year : 2022-23                                                                                                    |                                                                                                    |                                                                                           |
| sonal Details                                                                                               |                                                                                                    |                                                                                                    |                                                                                           |
| Student Name : <b>SHABARISH SATHEESH KURUP</b><br>Gender : <b>Male</b><br>Date of Birth : <b>03-06-2000</b> | Father's Name : <b>SATHEESH KURUP</b><br>Mother's Name : <b>BINDU KURUP</b><br>Guardian's Name :<br>Aadhaar No : <b>XXXXXXX4250</b> | Email Address : <b>earthcommander30@gmail.com</b><br>Alternate Email Address :<br><b>earthcommander30@gmail.com</b><br>Primary Mobile No : <b>9995644807</b><br>Alternate Mobile No : <b>9995644807</b><br>Parent/Guardian Mobile No : <b>8197341398</b> | S. Jarup                                                                                  |
| Permanent Address<br>Address:<br>KR PURAM TC PALYA MAIN<br>ROADOPPOSITE TO RELIANCE                         |                                                                                                    | Current Address<br>Address :<br>KR PURAM TC PALYA MAIN<br>ROADOPPOSITE TO RELIANCE                                                                                                    |                                                                                           |

#### SCREENSHOTS OF STUDENTS ADMISSION APPROVAL

| 🛎 contact-uucms.helpdesk@gmail.com  |           |                       |                       |                  |                                                                          |                                 | A A + A +                                                                       | ಕನ್ನಡ             |
|-------------------------------------|-----------|-----------------------|-----------------------|------------------|--------------------------------------------------------------------------|---------------------------------|---------------------------------------------------------------------------------|-------------------|
| <b>UUCMS</b><br>ಉನ್ನತ ಶಿಕ್ಷಣ ಇಲಾಖೆ  |           |                       | Government of         |                  | SRI BASAVARAJ BOMMAI<br>Hon Die Chief Minister<br>Government of Kamataka | Hophie Minist                   | TH NARAYAN C N<br>Ir of Higher Education,<br>ce and Technology<br>I Development |                   |
| Home Administration 🗸 Admissions 🗸  | Academi   | cs 🗸 Exam 🖌 HRM 🗸     | Reports 🖌 Help Desk 🔻 |                  |                                                                          |                                 |                                                                                 | 0                 |
| Back                                |           |                       | Student Ad            | mission Approval | College A                                                                | lmin, Koshys Institute of Manag | ement Studies, Kadusonnappan                                                    | ahalli, Bengaluru |
| Academic Year*:                     |           | Seat Type":           |                       | Program Level*:  |                                                                          | Program Name*;                  |                                                                                 |                   |
| 2022-23                             | ~         | First Cum First Serve | ~                     | UG               | ~                                                                        | Bachelor of Arts                |                                                                                 | *                 |
| Discipline Name*:                   |           |                       |                       |                  |                                                                          |                                 |                                                                                 |                   |
| CRIMINOLOGY                         | ~         |                       |                       |                  |                                                                          |                                 |                                                                                 |                   |
|                                     |           |                       |                       |                  |                                                                          |                                 |                                                                                 |                   |
|                                     |           |                       |                       |                  |                                                                          |                                 |                                                                                 |                   |
|                                     |           |                       | View Student De       | tails            |                                                                          |                                 |                                                                                 |                   |
| Show 50  we entries Excel Print PDF |           |                       |                       |                  |                                                                          |                                 | Search:                                                                         |                   |
| SI. No.                             | Student N | ame 📫                 | Discipline            | ¢ Subm           | itted Date 🛛 🔶                                                           | Status                          | Action                                                                          | ¢                 |
|                                     |           |                       | No data ava           | ilable in table  |                                                                          |                                 |                                                                                 |                   |
| Showing 0 to 0 of 0 entries         |           |                       |                       |                  |                                                                          |                                 | Previous                                                                        | Next              |
| 4                                   |           |                       |                       |                  |                                                                          |                                 |                                                                                 | ×.                |
|                                     |           |                       |                       |                  |                                                                          |                                 |                                                                                 |                   |
|                                     |           |                       |                       |                  |                                                                          |                                 | Freshow                                                                         | m                 |
|                                     |           |                       |                       |                  |                                                                          |                                 | fratoria                                                                        |                   |
|                                     |           |                       |                       |                  |                                                                          | KOSH                            | DIRECTOR<br>YS INSTITUTE OF MANGEMEN                                            | T STUDIES         |
|                                     |           |                       |                       |                  |                                                                          |                                 | 31/1, Kadusonnappan<br>nur Po, Hennur-Bagal<br>Bangalor-562 149                 |                   |
|                                     |           |                       |                       |                  |                                                                          |                                 | Bangalor-562 149                                                                | invau,            |

#### SCREENSHOTS OF STUDENTS COURSE REGISTRATION

| a contact- | uucms.helpdesk@gma           | il.com                         |               |                               |                               |                 |                |                      |                       |                   |                       |                                                             |                        |                      |                                                                       | A - A                | + ಕನ್ನಡ            |
|------------|------------------------------|--------------------------------|---------------|-------------------------------|-------------------------------|-----------------|----------------|----------------------|-----------------------|-------------------|-----------------------|-------------------------------------------------------------|------------------------|----------------------|-----------------------------------------------------------------------|----------------------|--------------------|
|            | <b>JCM</b> S<br>ತ ಶಿಕ್ಷಣ ಇಲಾ |                                |               |                               |                               |                 | Gove           | unment of Kamatal    | ka                    |                   | Hon                   | ASAVARAJ BOMM.<br>'ble Chief Minister<br>mment of Karnstaka | <u>-</u>               | Horibie Minister o   | I NARAYAN C N<br>of Higher Education,<br>and Technology<br>herebornet |                      |                    |
| Adminis    | tration 🛩 🛛 Admi             | issions 🛩 Acade                | emics 👻 Exam  | Reports 🛩                     |                               |                 |                |                      |                       |                   |                       |                                                             |                        |                      |                                                                       |                      | ۲                  |
|            |                              |                                |               |                               |                               | А               | pproved        | Course               | Registra              | tion              |                       |                                                             | Principal              | , Koshys Institute o | f Management Stu                                                      | udies, Kadusonnapp:  | anahalli, Bengalur |
|            |                              |                                |               |                               |                               |                 |                |                      |                       |                   |                       |                                                             |                        |                      |                                                                       |                      |                    |
| Academi    | c Year : 2022-23             |                                |               | Program Leve                  | I: UG                         |                 |                | Prog                 | ram Name : Bac        | helor of Arts     |                       |                                                             | Term/Sem               | ester : I            |                                                                       |                      |                    |
| Show 10    | o 🗸 entries Exc              | el CSV Print                   | PDF           |                               |                               |                 |                |                      |                       |                   |                       |                                                             |                        |                      | Searc                                                                 | ch:                  |                    |
| SL<br>No   | Student<br>Reg No            | Student<br>Name                | Discipline \$ | Course<br>One ¢               | Course<br>Two \$              | Course<br>Three | Course<br>Four | Course<br>Five       | Course<br>Six         | + Course<br>Seven | + Course +<br>Eight + | Course<br>Nine                                              | Course<br>Ten ‡        | Course<br>Eleven ‡   | Course<br>Twelve                                                      | + Total<br>Credits + | ‡ Status ‡         |
| 1          | U19BU22A0001                 | VYSHNAV<br>SUDHAKARAN          | CRIMINOLOGY   | Fundamental<br>of Criminology | Foundation of<br>Psychology   | Practical - I   | Practicals I   | Office<br>Automation | Malayalam             | English           | Digital<br>Fluency    | Yoga                                                        | Health and<br>Wellness |                      |                                                                       | 25                   | Approved           |
| 2          | U19BU22A0002                 | SERINA GAJMER                  | CRIMINOLOGY   | Fundamental<br>of Criminology | Introduction to Journalism    | Practical - I   | Practical I    | Office<br>Automation | Hindi                 | English           | Digital<br>Fluency    | Yoga                                                        | Health and<br>Wellness |                      |                                                                       | 25                   | Approved           |
| 3          | U19BU22A0003                 | Muskan Rai                     | CRIMINOLOGY   | Fundamental<br>of Criminology | Introduction<br>to Journalism | Practical - I   | Practical I    | Office<br>Automation | Hindi                 | English           | Digital<br>Fluency    | Yoga                                                        | Health and<br>Wellness |                      |                                                                       | 25                   | Approved           |
| 4          | U198U22A0004                 | MEDHA P<br>MINERVA             | CRIMINOLOGY   | Fundamental<br>of Criminology | Foundation of<br>Psychology   | Practical - I   | Practicals I   | Office<br>Automation | Hindi                 | English           | Digital<br>Fluency    | Yoga                                                        | Health and<br>Wellness |                      |                                                                       | 25                   | Approved           |
| 5          | U19BU22A0005                 | M RANJIMA                      | CRIMINOLOGY   | Fundamental<br>of Criminology | Foundation of<br>Psychology   | Practical - I   | Practicals I   | Office<br>Automation | Additional<br>English | English           | Digital<br>Fluency    | Yoga                                                        | Health and<br>Weilness |                      |                                                                       | 25                   | Approved           |
| 6          | U198U22A0006                 | DEVIKA RAGESH                  | CRIMINOLOGY   | Fundamental<br>of Criminology | Foundation of<br>Psychology   | Practical - I   | Practicals I   | Office<br>Automation | Additional<br>English | English           | Digital<br>Fluency    | Yoga                                                        | Health and<br>Wellness |                      |                                                                       | 25                   | Approved           |
| 7          | U198U22A0007                 | Amal P                         | CRIMINOLOGY   | Fundamental<br>of Criminology | Foundation of<br>Psychology   | Practical - I   | Practicals I   | Office<br>Automation | Hindi                 | English           | Digital<br>Fluency    | Yoga                                                        | Health and<br>Wellness |                      |                                                                       | 25                   | Approved           |
| 8          | U19BU22A0020                 | SHABARISH<br>SATHEESH<br>KURUP | CRIMINOLOGY   | Fundamental<br>of Criminology | Foundation of<br>Psychology   | Practical - I   | Practicals I   | Office<br>Automation | Additional<br>English | English           | Digital<br>Fluency    | Yoga                                                        | Health and<br>Wellness | 0.                   |                                                                       | 25                   | Approved           |

frankon 2

## **IMPLEMENTATION OF E-GOVERNANCE IN EXAMINATION** 4. EXAMINAION

#### SCREENSHOTS OF STUDENTS EXAM APPLICATION

| ninistration 👻 Admissions 👻 Academics 🛩              |                                                                      | ka se se se se se se se se se se se se se |                                                            |
|------------------------------------------------------|----------------------------------------------------------------------|-------------------------------------------|------------------------------------------------------------|
| Admissions  Academics                                | Exam • Reports •                                                     |                                           | Institute of Management Studies, Kadusonnappanahalli, Ben  |
|                                                      | Exam Applic                                                          |                                           | instituite of Management Studies, Kaousonnappananaili, Ben |
|                                                      | Bengaluru Nort                                                       | h University                              |                                                            |
| Reg No : U198U21M0110                                |                                                                      |                                           |                                                            |
| Academic Year : 2021-22                              | Month of Exam : May-June                                             |                                           |                                                            |
| College Code : P20GBU0174                            | College Name : Koshys Institute of Management Studies, Kadusonnappar | iahalli, Bengaluru                        |                                                            |
|                                                      | Father/Guardian Name : MAHANTESH B BENAKATTI                         |                                           |                                                            |
| Student Name : ANUSHA M BENAKATTI                    |                                                                      | Discipline : GENERAL                      |                                                            |
| Student Name : ANUSHA M BENAKATTI Program Level : UG | Program Name : Bachelor of Business Administration                   |                                           |                                                            |
|                                                      | Program Name : Bachelor of Business Administration Age : 20          | Sex : Female                              |                                                            |

#### Courses/Papers appearing

| SI. No. | QP Code | Scheme                           | Term/Semester | Course Code | Course/Paper Title                  |
|---------|---------|----------------------------------|---------------|-------------|-------------------------------------|
| 1       | DC88101 | National Educational Policy-2020 | U             | DCBB101     | Management Principles and Practice  |
| 2       | DC88102 | National Educational Policy-2020 | U             | DCBB102     | Fundamentals of Business Accounting |
| 3       | DC88103 | National Educational Policy-2020 | 12            | DCBB103     | Marketing Management                |
| 4       | SEDF101 | National Educational Policy-2020 | 10            | SEDF101     | Digital Fluency                     |
| 5       | OECS101 | National Educational Policy-2020 | 12            | OECS101     | Office Automation                   |
| 6       | AECC2.3 | National Educational Policy-2020 | 10            | AECC2.3     | English                             |
| 7       | AECC3   | National Educational Policy-2020 | 11            | AECC3       | Additional English                  |

#### SCREENSHOTS OF STUDENTS EXAM FEES PAYMENT

| Fee Details :                     | Amount              |                      |  |  |  |
|-----------------------------------|---------------------|----------------------|--|--|--|
| Current Term/Semester Exam Fee :  |                     |                      |  |  |  |
| Marks Card Fee :                  |                     |                      |  |  |  |
| Exam Application Processing Fee : |                     |                      |  |  |  |
| Late Fee/Penalty :                | ate Fee/Penalty : 0 |                      |  |  |  |
| Total Fee (Rs.) :                 | Fee (Rs.) : 2590.00 |                      |  |  |  |
| Exam Fee Payment Details :        |                     |                      |  |  |  |
| Transaction/Order ID :            |                     | pay_JNqttZZmjcPxfH   |  |  |  |
| Transaction Status :              |                     | Success              |  |  |  |
| Transaction Date and Time :       |                     | 4/26/2022 9:55:16 AM |  |  |  |
| Transaction Reference Number :    |                     | 10100113             |  |  |  |
| Transaction Amount :              |                     | 2590.00              |  |  |  |
| Remarks :                         |                     | UPI                  |  |  |  |

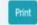

1 adarben DIRECTOR KOSHYS INSTITUTE OF MANGEMENT STUDIES # 31/1, Kadusonnappanahalli, Kannur Po, Hennur-Bagalur Road, Bangalor-562 149

#### SCREENSHOTS OF STUDENTS INTERNAL ASSESSMENT MARKS

| 75007 - 20 - 20 - 20 - 20 - 20 - 20 - 20 - | CMS<br>මිදුಣ ಇಲಾಖೆ<br>ion v Admissions v | Academics 🗸 Exam 🗸 | Reports ¥                       |             | Government of Kamatak      | a                                         | SRI BASAVARAJ<br>Honble Chief M<br>Government of Ka | inister<br>smetaka | ASHWATH NARAYAN C N<br>The Monard Flight Education,<br>EST. Somer of LEVE<br>and Self Deadsponet<br>and Self Deadsponet<br>institute of Management Studies, Ka | ee<br>usonnappanahalli, Bengal |
|--------------------------------------------|------------------------------------------|--------------------|---------------------------------|-------------|----------------------------|-------------------------------------------|-----------------------------------------------------|--------------------|----------------------------------------------------------------------------------------------------|--------------------------------|
|                                            |                                          |                    |                                 |             | Approved                   | IA                                        |                                                     |                    |                                                                                                    |                                |
| Academic Ye                                | ar: 2022-23                              |                    | Program Level : <mark>UG</mark> |             | Prog                       | r <mark>a</mark> m Name : <b>Bachelor</b> | of Arts                                             | Term/Semester : I  |                                                                                                    |                                |
| Show 100                                   | ✓ entries                                |                    |                                 |             |                            |                                           |                                                     |                    | Search:                                                                                                    |                                |
| SI. No.                                    | Student Reg No                           | \$ Student Name    | Discipline                      | Course Code | Course Name                | + Component                               | Evaluation Component                                | Assessment Type    | Maximum Marks                                                                                                    | Marks Scored                   |
| 1                                          | U19BU22A0001                             | VYSHNAV SUDHAKARAN | CRIMINOLOGY                     | AECC2.1     | English                    | Lecture                                   | C1                                                  | Test               | 10.00                                                                                                    | 9.00                           |
| 2                                          | U19BU22A0001                             | VYSHNAV SUDHAKARAN | CRIMINOLOGY                     | AECC2.1     | English                    | Lecture                                   | C1                                                  | Assignment         | 10.00                                                                                                    | 8.00                           |
| 3                                          | U19BU22A0001                             | VYSHNAV SUDHAKARAN | CRIMINOLOGY                     | AECC2.1     | English                    | Lecture                                   | C2                                                  | Test               | 10.00                                                                                                    | 9.00                           |
| 4                                          | U19BU22A0001                             | VYSHNAV SUDHAKARAN | CRIMINOLOGY                     | AECC2.1     | English                    | Lecture                                   | C2                                                  | Seminar            | 10.00                                                                                                    | 8.00                           |
| 5                                          | U19BU22A0001                             | VYSHNAV SUDHAKARAN | CRIMINOLOGY                     | AECC9.3     | Malayalam                  | Lecture                                   | C1                                                  | Test               | 10.00                                                                                                    | 8.00                           |
| 6                                          | U19BU22A0001                             | VYSHNAV SUDHAKARAN | CRIMINOLOGY                     | AECC9.3     | Malayalam                  | Lecture                                   | C1                                                  | Assignment         | 10.00                                                                                                    | 7.00                           |
| 7                                          | U19BU22A0001                             | VYSHNAV SUDHAKARAN | CRIMINOLOGY                     | AECC9.3     | Malayalam                  | Lecture                                   | C2                                                  | Test               | 10.00                                                                                                    | 8.00                           |
| 8                                          | U19BU22A0001                             | VYSHNAV SUDHAKARAN | CRIMINOLOGY                     | AECC9.3     | Malayalam                  | Lecture                                   | C2                                                  | Assignment         | 10.00                                                                                                    | 7.00                           |
| 9                                          | U19BU22A0001                             | VYSHNAV SUDHAKARAN | CRIMINOLOGY                     | DCCR101     | Fundamental of Criminology | Lecture                                   | C1                                                  | Test               | 10.00                                                                                                    | 9.00                           |
| 10                                         | U19BU22A0001                             | VYSHNAV SUDHAKARAN | CRIMINOLOGY                     | DCCR101     | Fundamental of Criminology | Lecture                                   | C1                                                  | Assignment         | 10.00                                                                                                    | 8.00                           |
| 11                                         | U19BU22A0001                             | VYSHNAV SUDHAKARAN | CRIMINOLOGY                     | DCCR101     | Fundamental of Criminology | Lecture                                   | C2                                                  | Test               | 10.00                                                                                                    | 9.00                           |
| 12                                         | U19BU22A0001                             | VYSHNAV SUDHAKARAN | CRIMINOLOGY                     | DCCR101     | Fundamental of Criminology | Lecture                                   | C2                                                  | Seminar            | 10.00                                                                                                    | 9.00                           |
| 13                                         | U19BU22A0001                             | VYSHNAV SUDHAKARAN | CRIMINOLOGY                     | DCCRP101    | Practical - I              | Practical                                 | C1                                                  | Assignment         | 10.00                                                                                                    | 9.00                           |